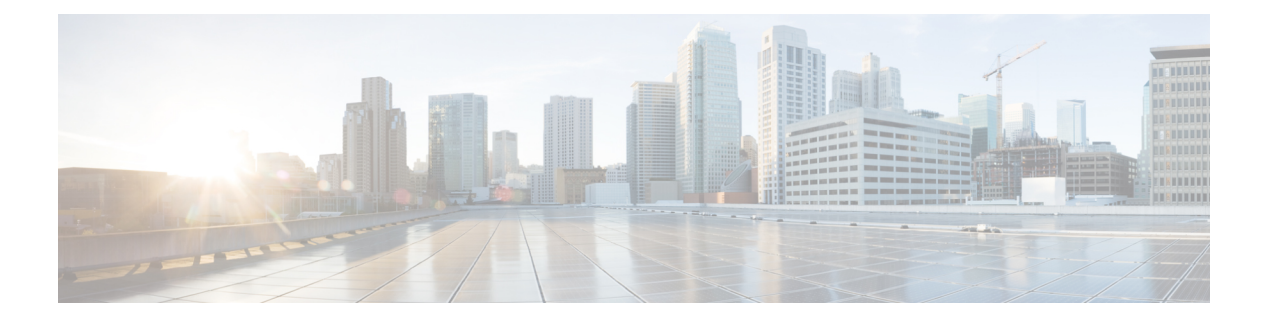

# **preface**

- Change [History,](#page-0-0) on page i
- [Audience,](#page-0-1) on page i
- [Organization,](#page-1-0) on page ii
- [Conventions,](#page-1-1) on page ii
- Related [Documentation,](#page-3-0) on page iv
- [Documentation](#page-5-0) and Support, on page vi
- [Documentation](#page-5-1) Feedback, on page vi

## <span id="page-0-0"></span>**Change History**

This table lists changes made to this guide. Most recent changes appear at the top.

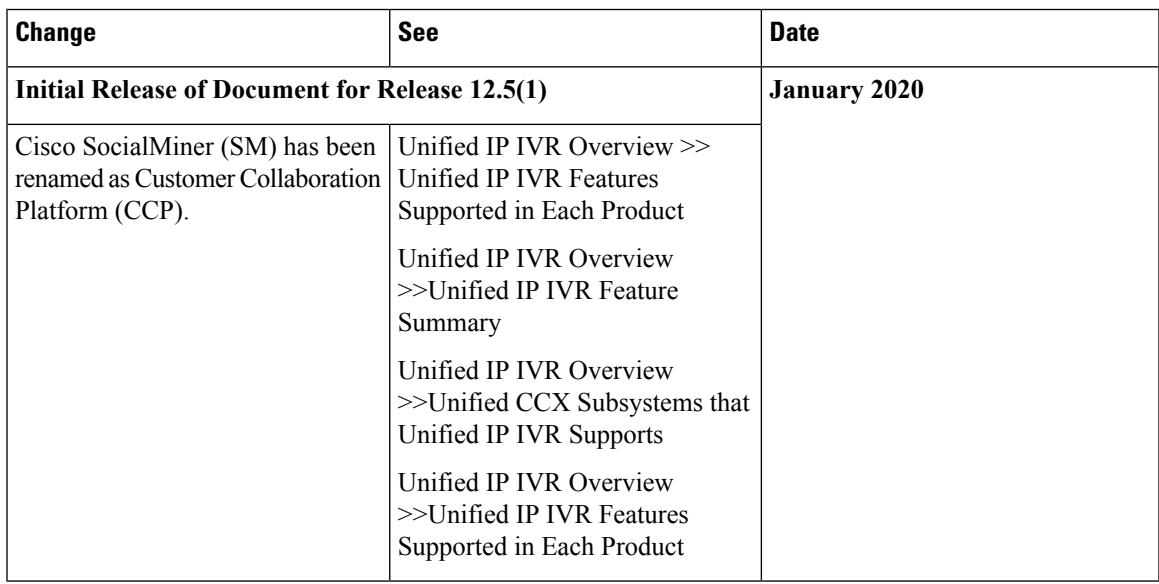

## <span id="page-0-1"></span>**Audience**

System installers and administrators or anyone who installs or configures a Unified IPIVR telephony system.

 $\mathbf l$ 

# <span id="page-1-0"></span>**Organization**

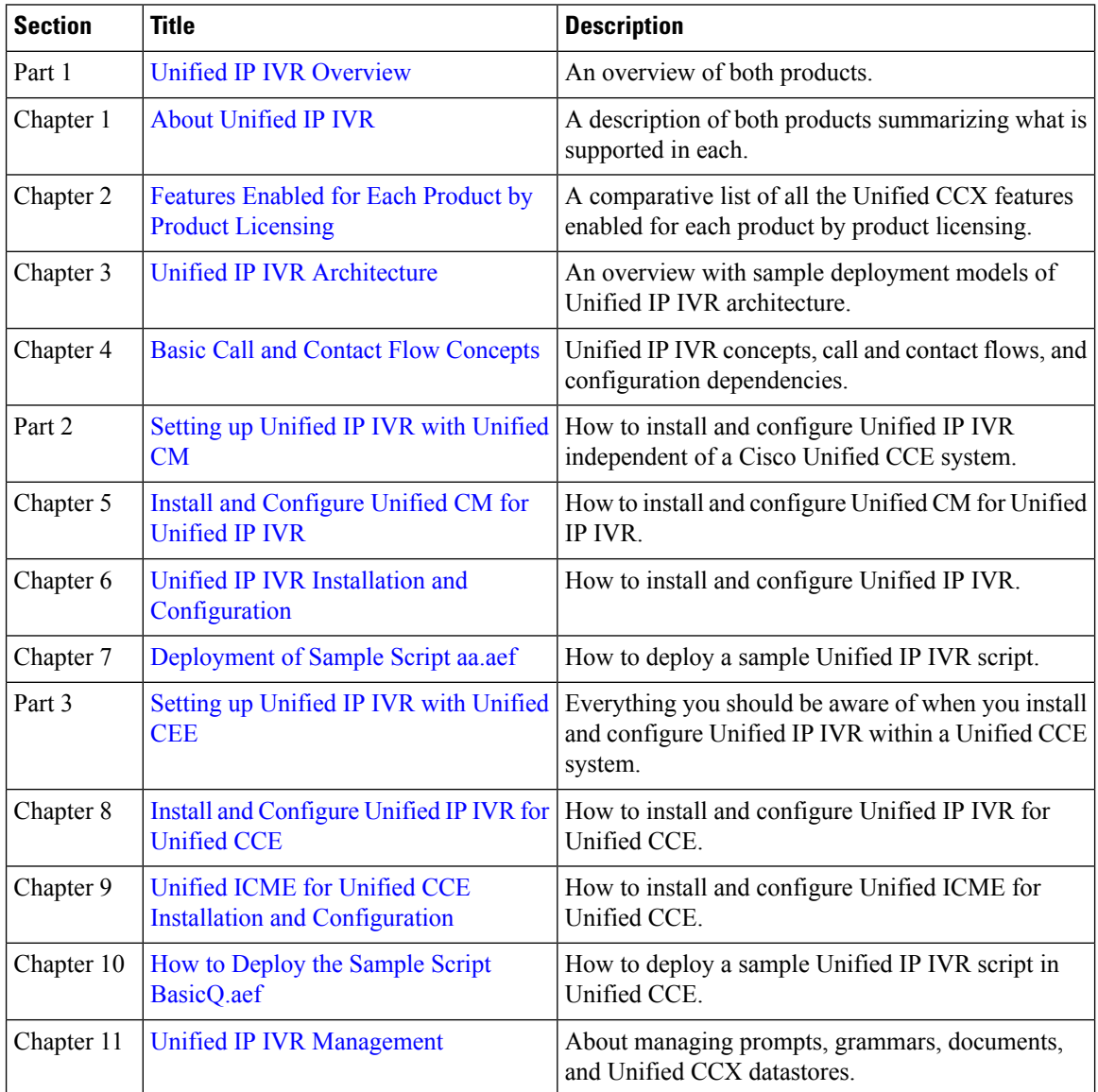

# <span id="page-1-1"></span>**Conventions**

This manual uses the following conventions.

 $\mathbf l$ 

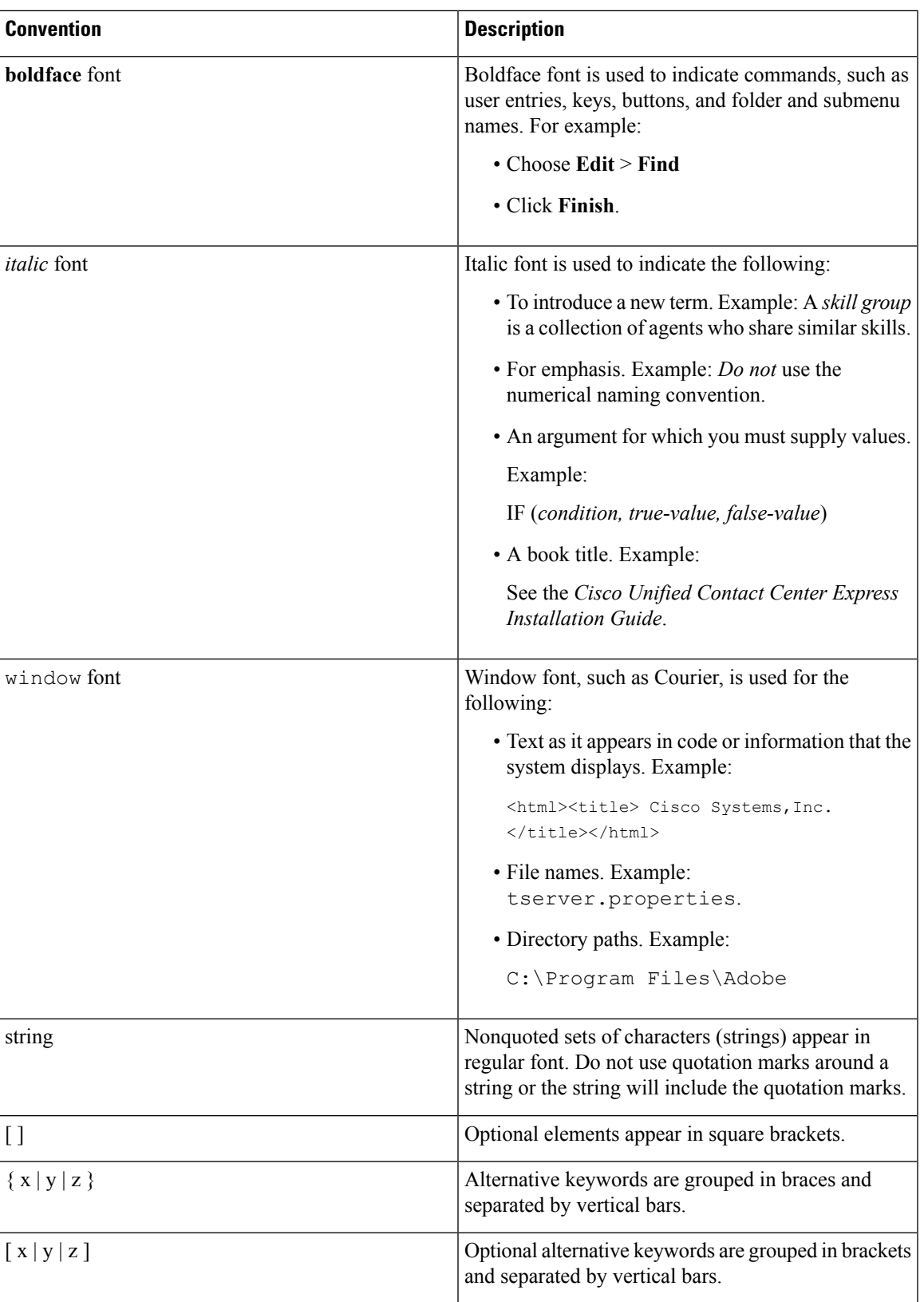

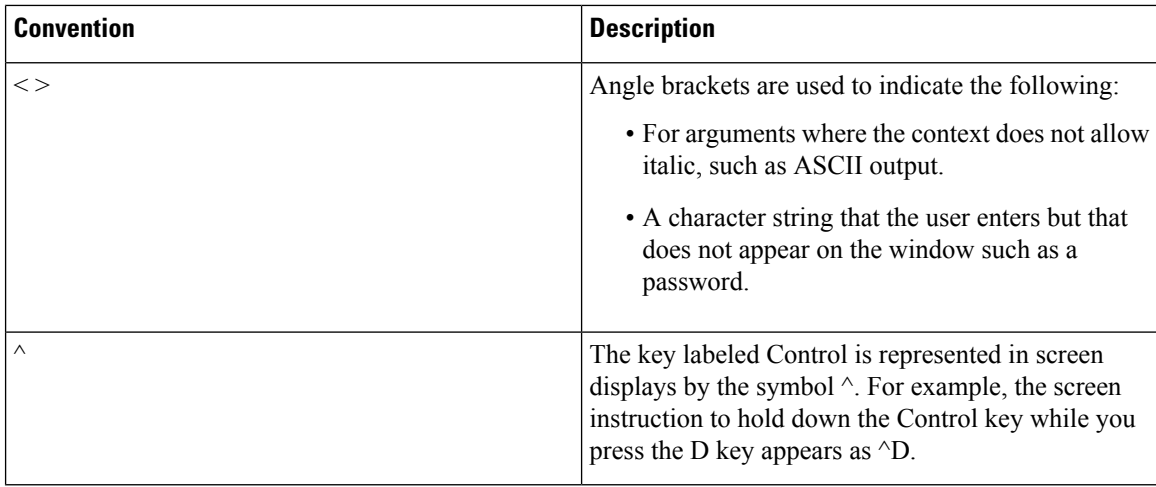

### <span id="page-3-0"></span>**Related Documentation**

This section lists:

- The main index pages listing Cisco Customer Contact documentation available on the web.
- Other related web documentation and resources.

The following web addresses can give you additional information to that provided in this guide on Unified IP IVR.

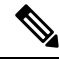

**Note**

The web addresses referenced in this guide were accurate at the time this guide was written but may change. If an address does not work, visit Cisco.com and search for the related document at the Search prompt.

#### **Table 1: Main Index Pages Listing Customer Contact Documentation Available on the Web**

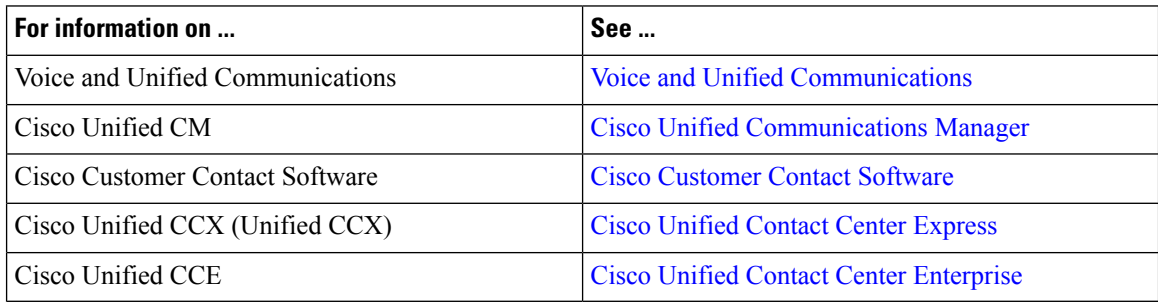

#### **Table 2: Other Related Web Documentation and Resources**

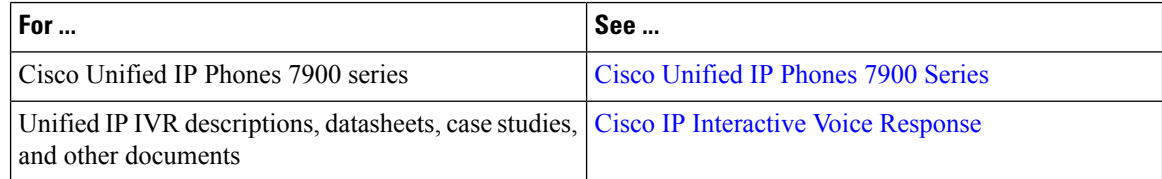

 $\blacksquare$ 

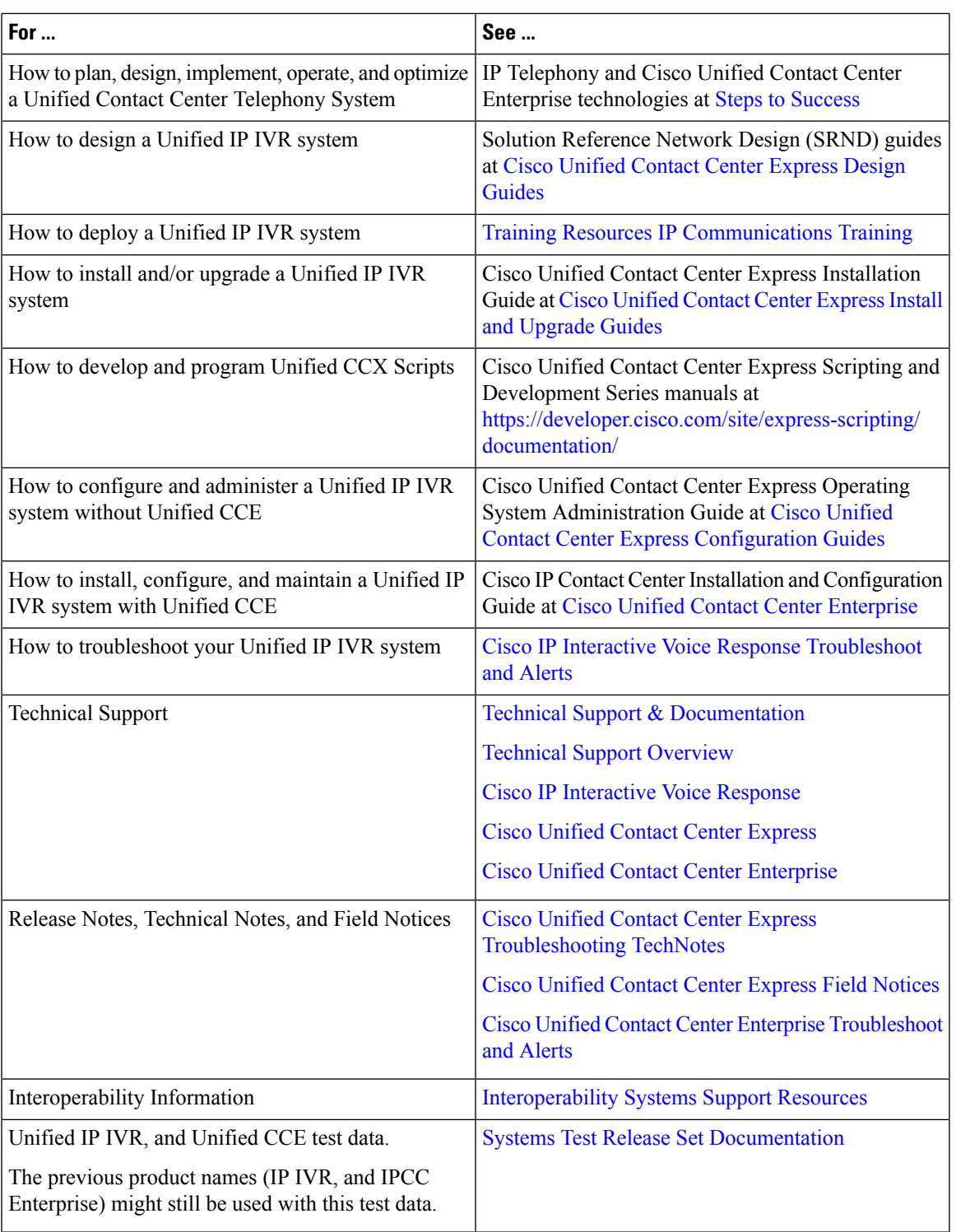

# <span id="page-5-0"></span>**Documentation and Support**

To download documentation, submit a service request, and find additional information, see *What's New in Cisco Product Documentation* at [https://www.cisco.com/en/US/docs/general/whatsnew/whatsnew.html.](https://www.cisco.com/en/US/docs/general/whatsnew/whatsnew.html)

You can also subscribe to the *What's New in Cisco Product Documentation* RSS feed to deliver updates directly to an RSS reader on your desktop. The RSS feeds are a free service. Cisco currently supports RSS Version 2.0.

### <span id="page-5-1"></span>**Documentation Feedback**

To provide your feedback for this document, send an email to:

[contactcenterproducts\\_docfeedback@cisco.com](mailto:contactcenterproducts_docfeedback@cisco.com)